# Lecture 6 **CPU Scheduling**

16 September, 2011

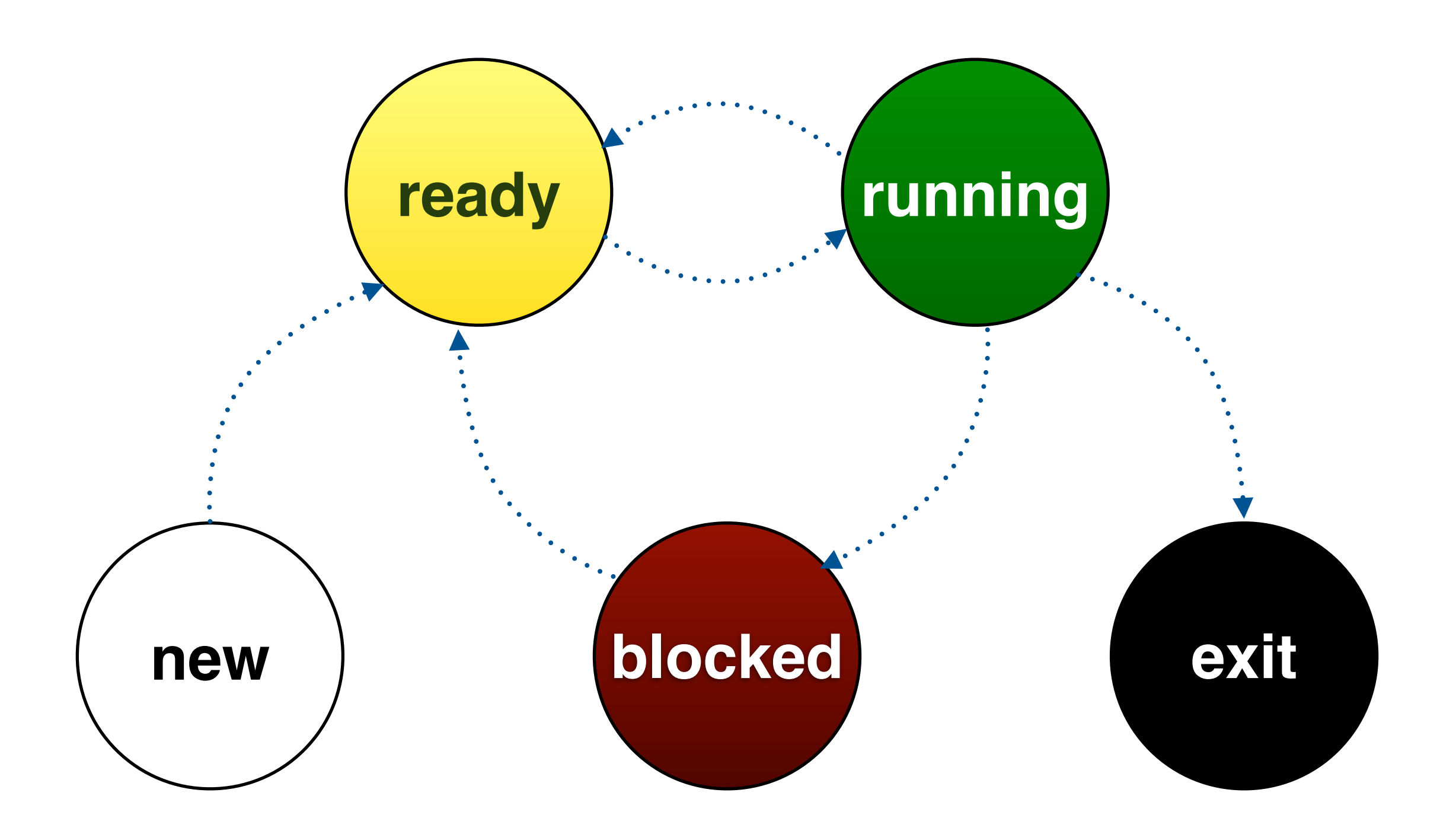

# **batch** vs. **interactive** vs. **real-time**

# **CPU-bound** vs. **I/O-bound**

# **pre**-**emptive** vs. **non pre**-**emptive**

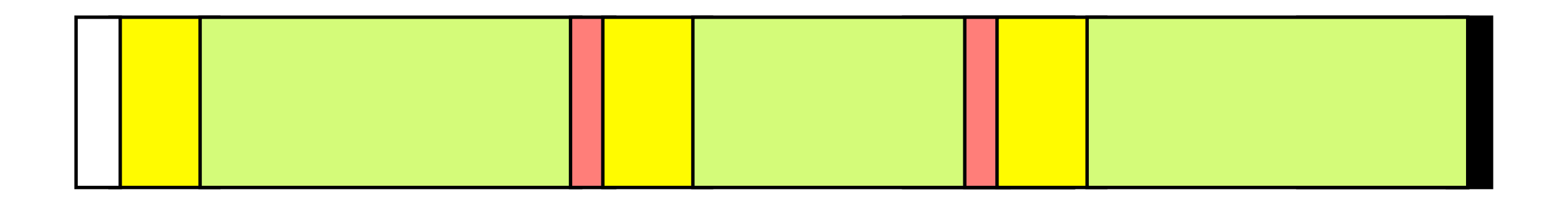

(process states)

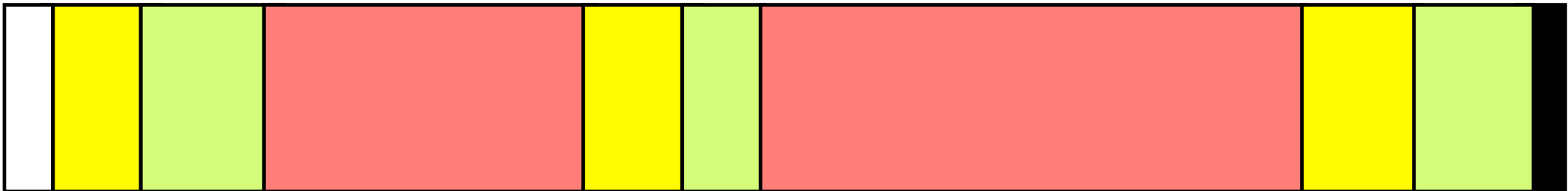

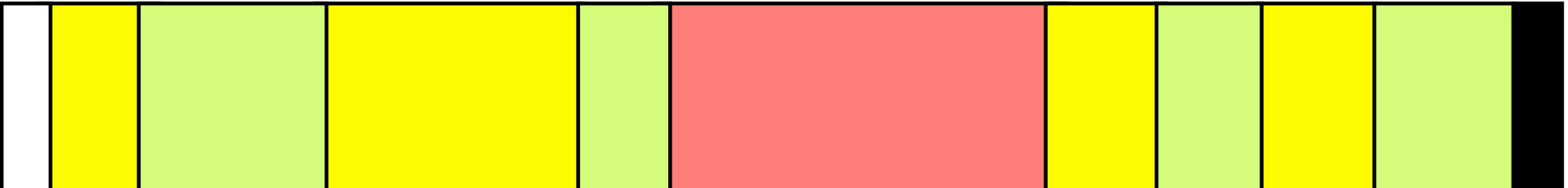

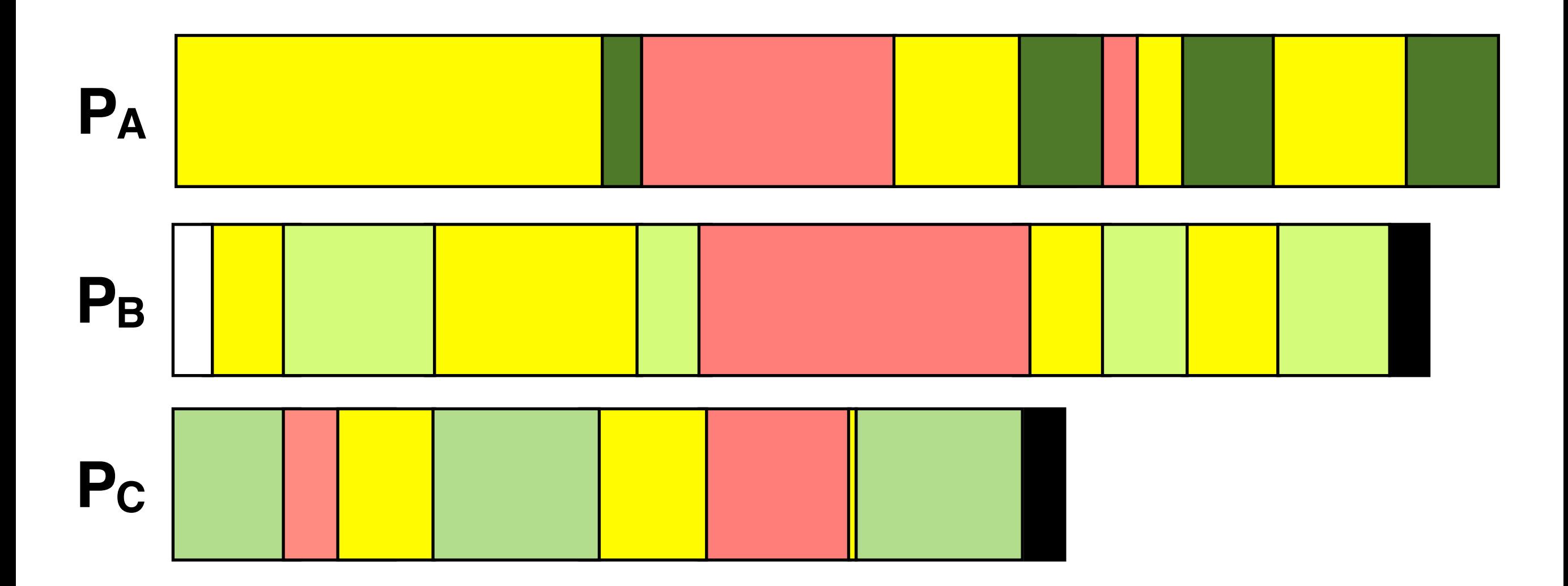

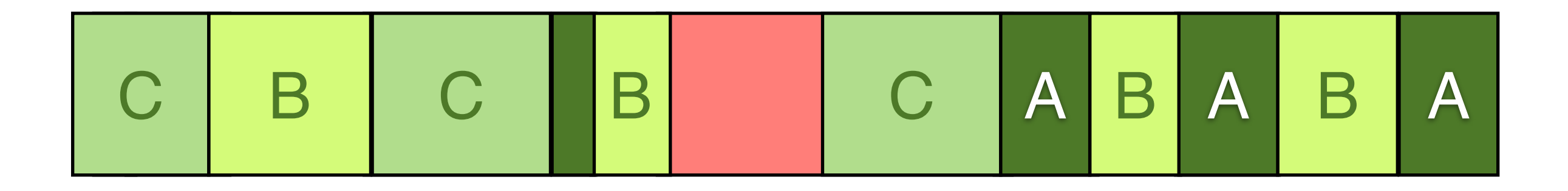

(CPU states)

## **CPU Utilization**

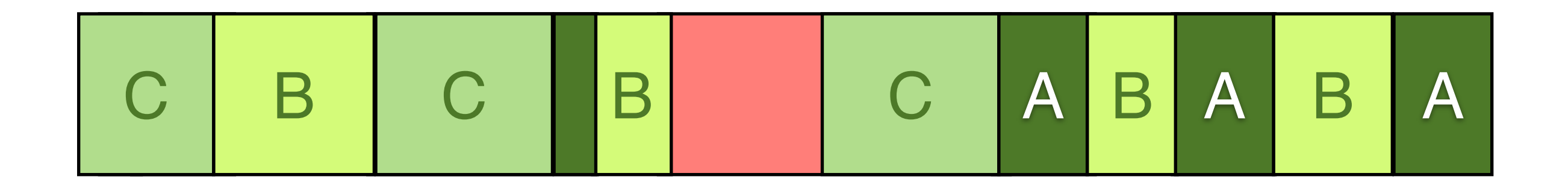

## **Throughput**

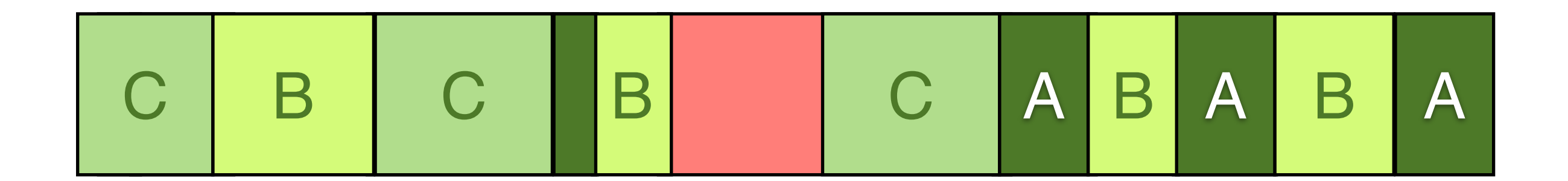

## **Response Time**

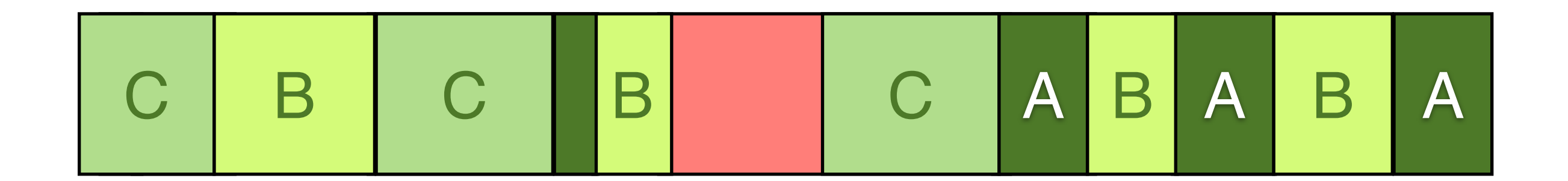

## **Turnaround Time**

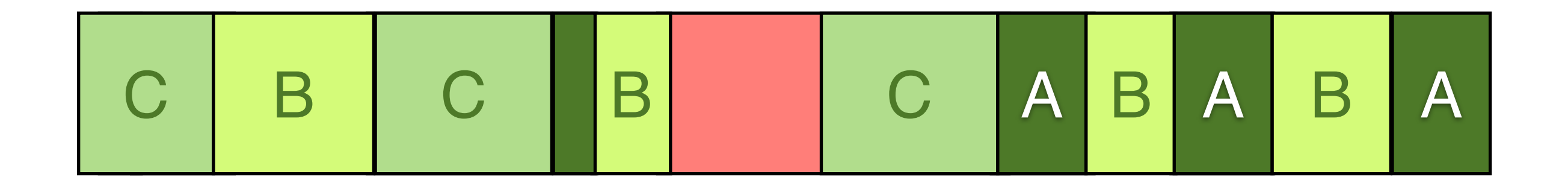

## **Fairness**

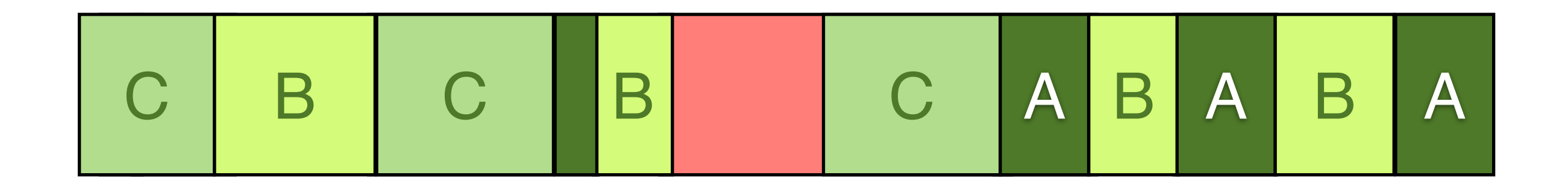

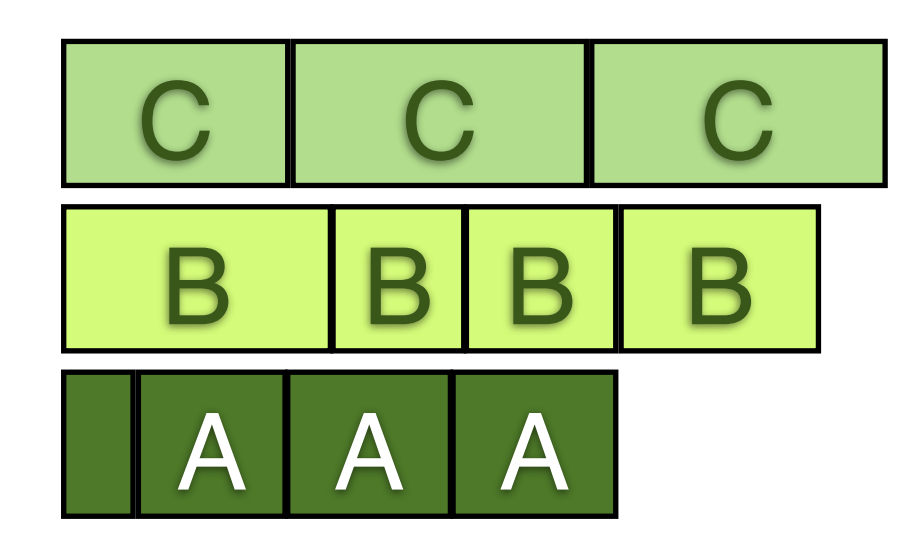

## **Balance**

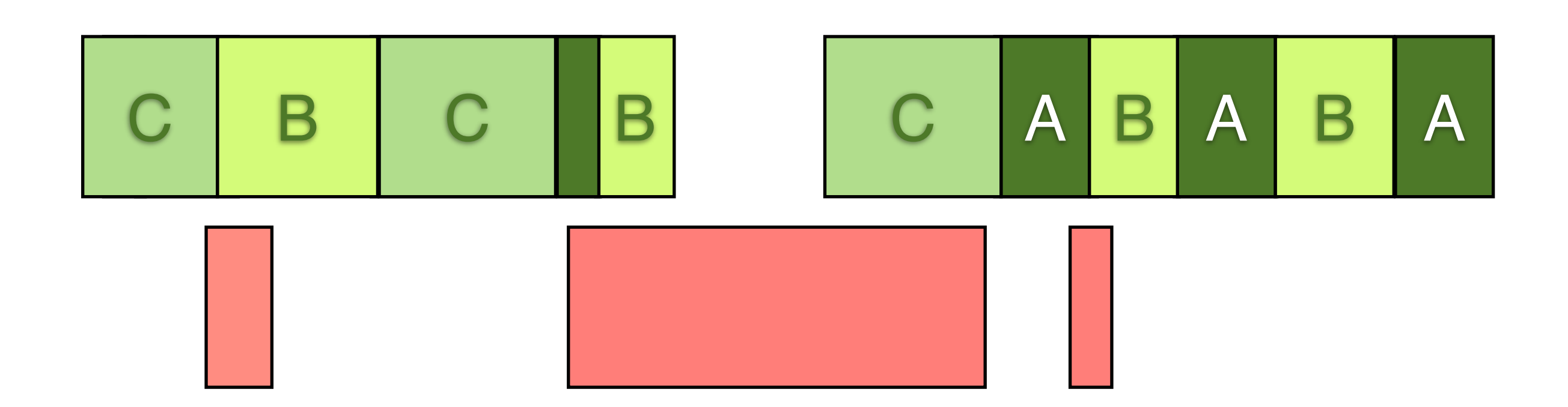

# **Scheduling Algorithms**

### FCFS (non-preemptive)

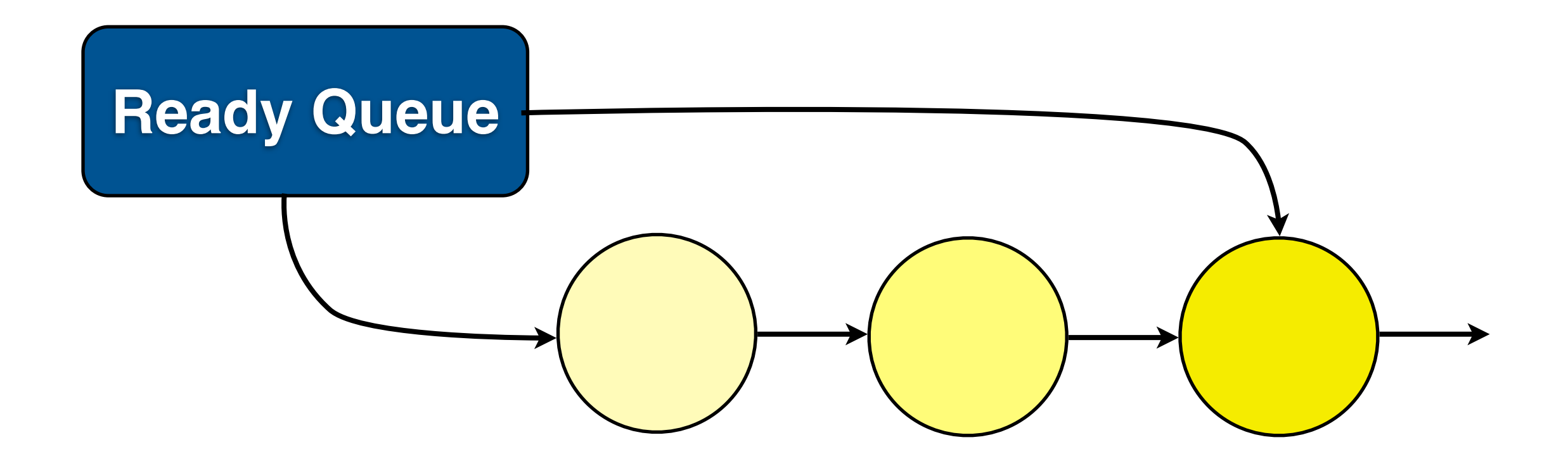

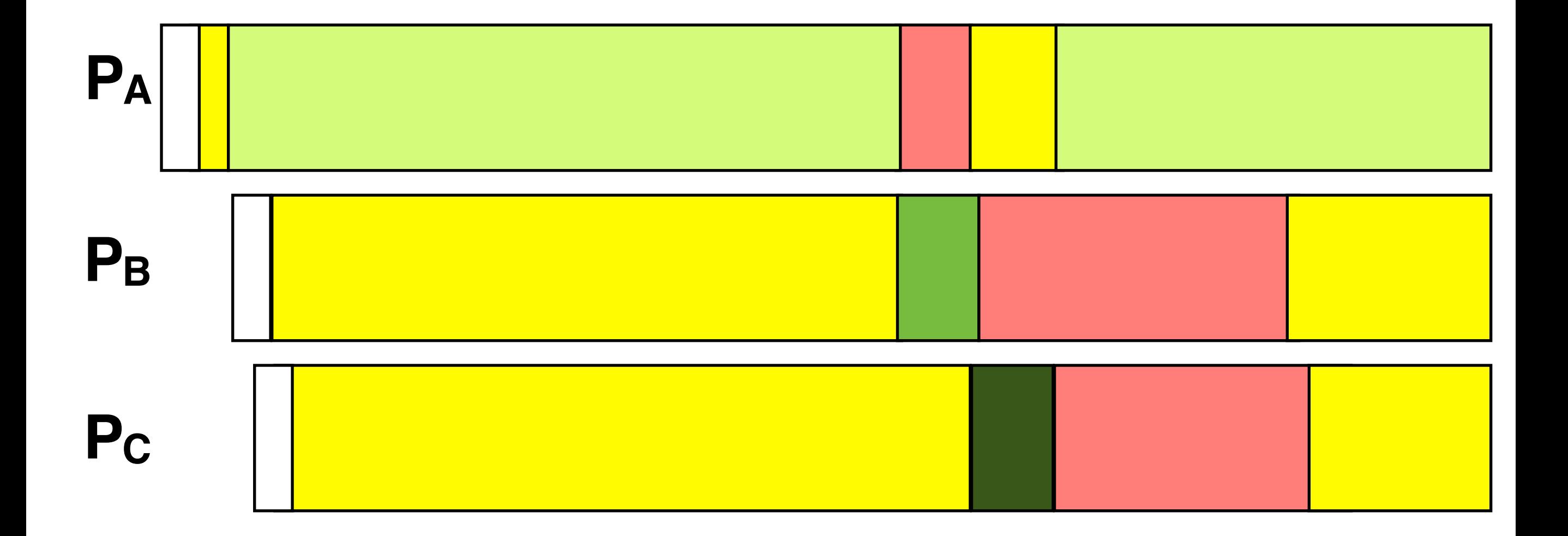

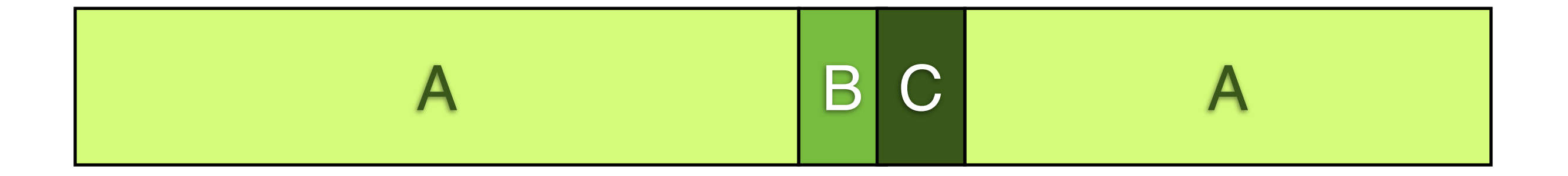

### **Round Robin** (preemptive)

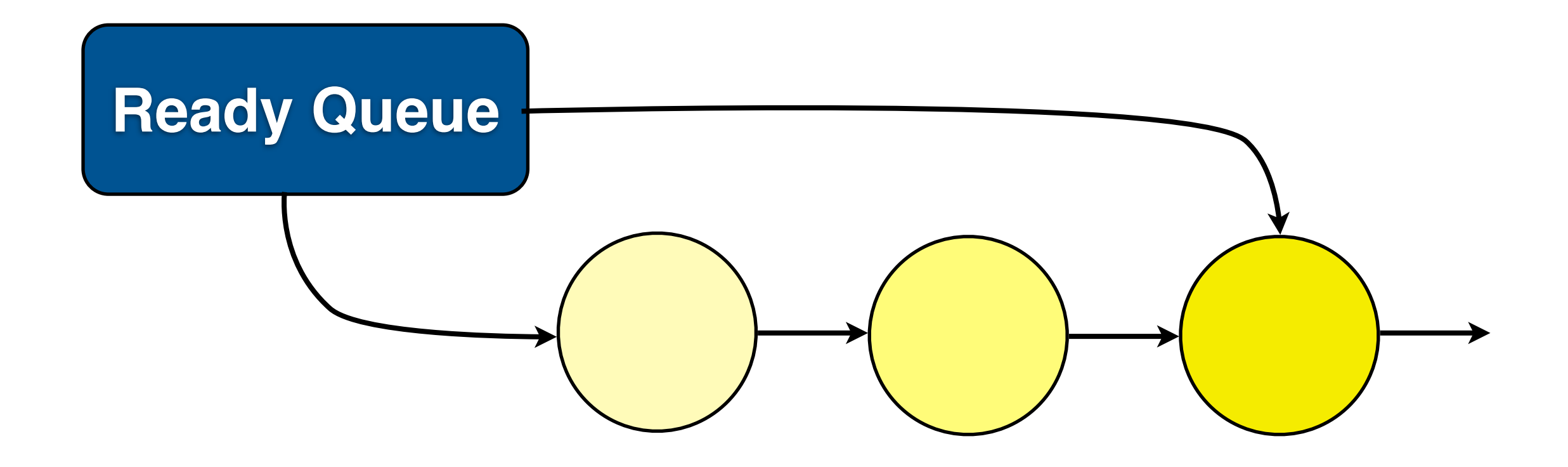

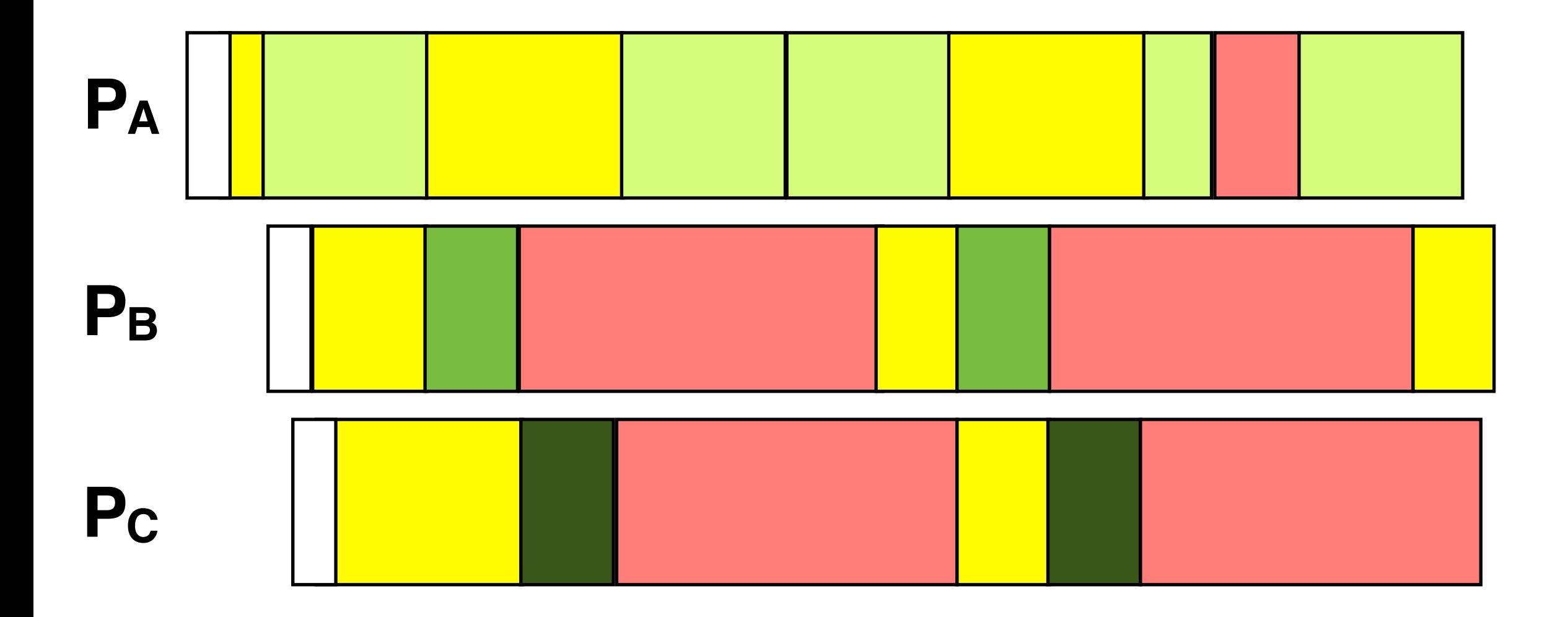

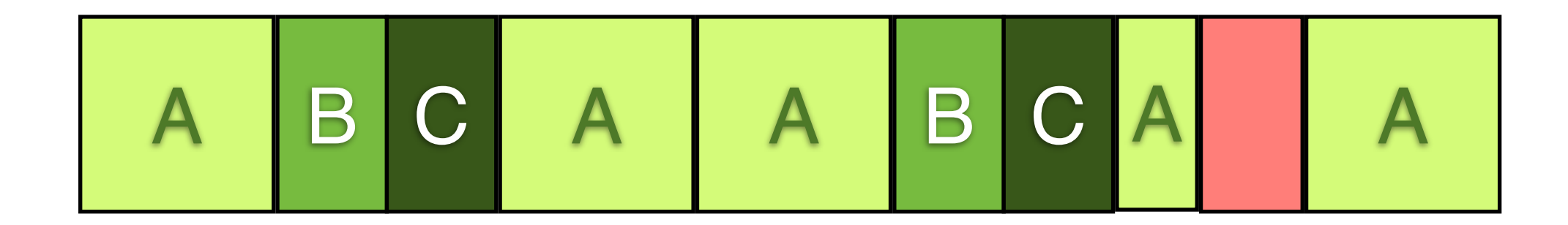

# **Long** Time Quantum vs. **Short** Time Quantum

## **Time Quantum 20 - 50ms**

## **Shortest Job First (non-preemptive)**

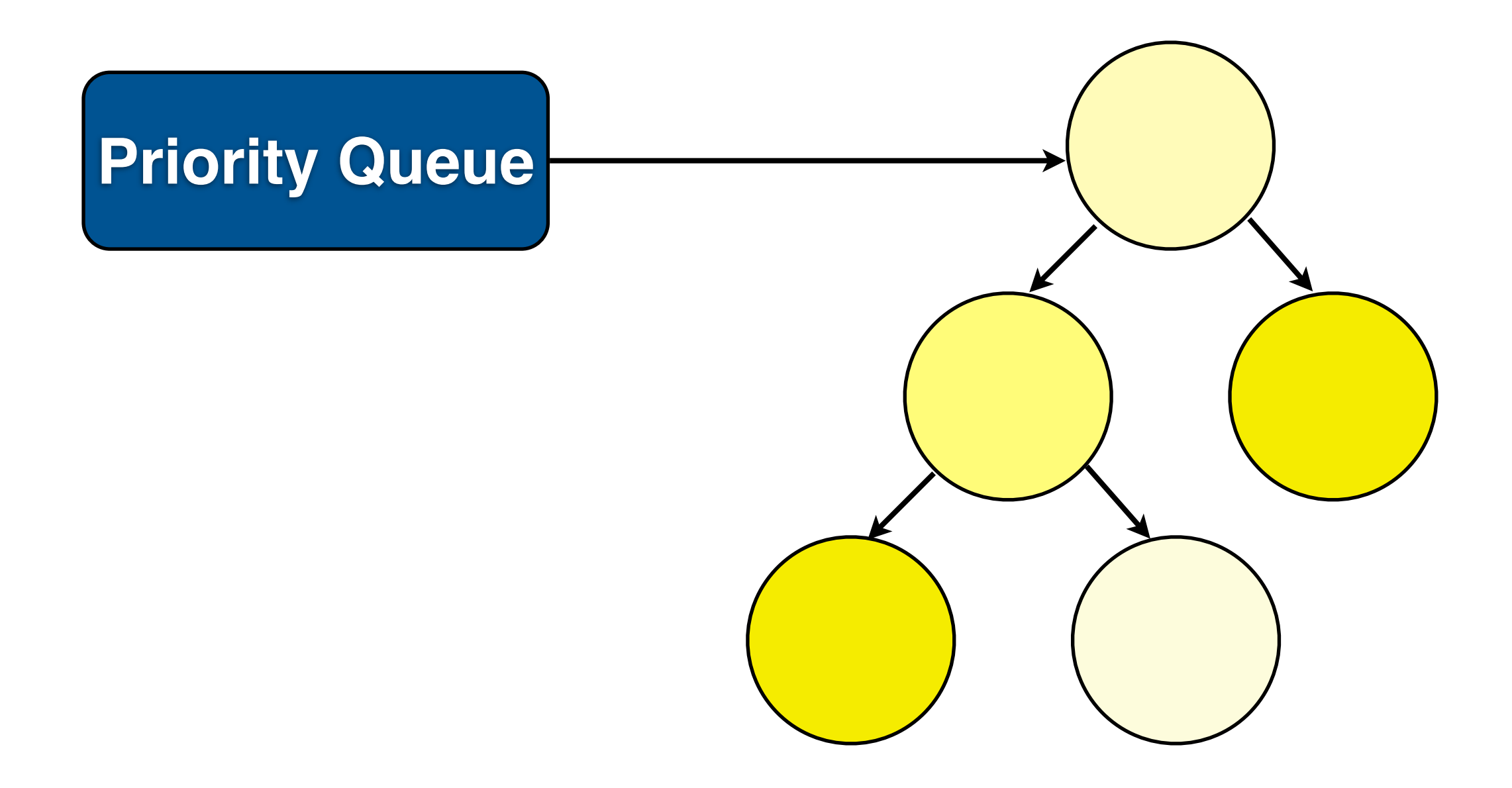

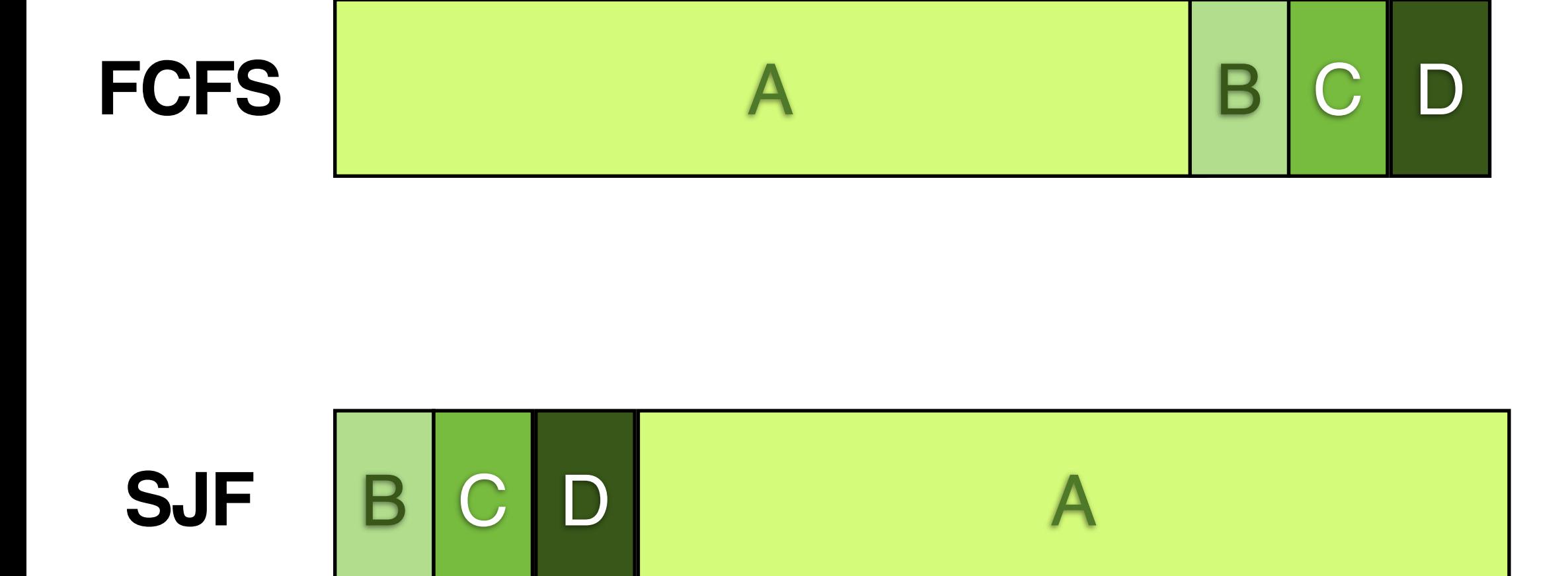

#### **Shortest Remaining Time First (preemptive)**

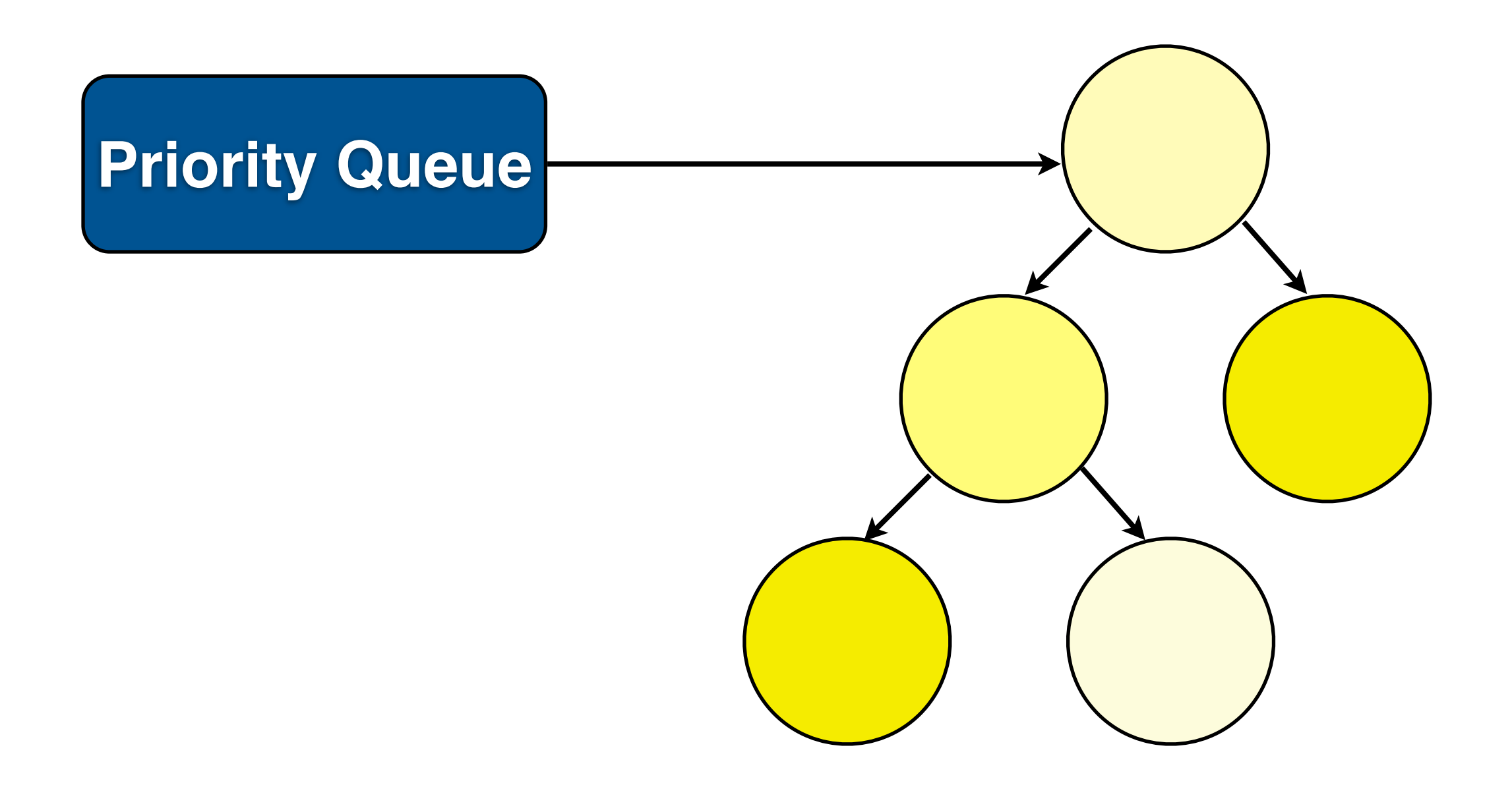

### **Estimating Remaining Time**

#### **Priority Scheduling** (preemptive)

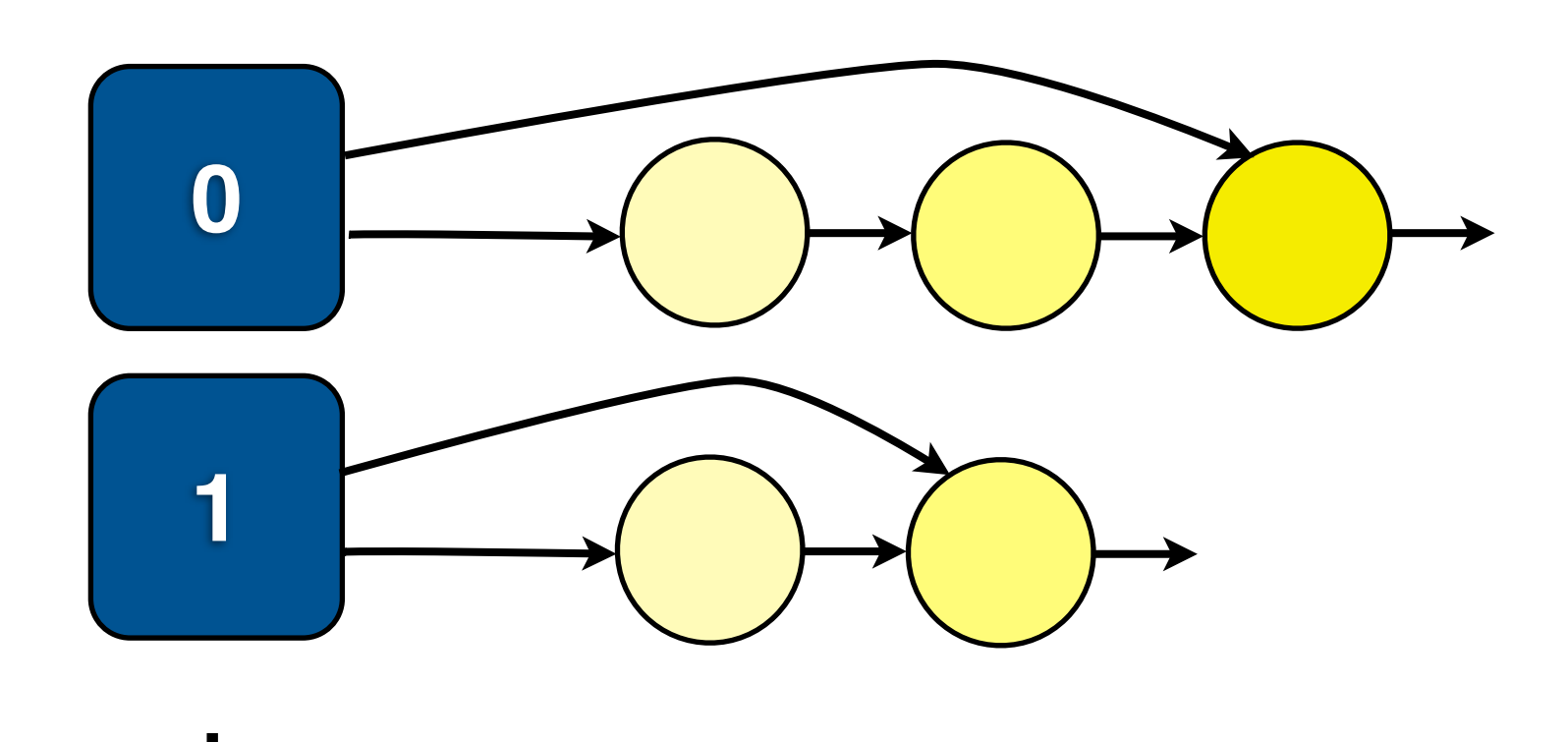

# **Static vs. Dynamic Priority**

# **Guidelines**  for Good Schedulers

#### **1. interactive jobs should have higher priority than CPU bound jobs**

### **2. CPU intensive jobs should be given larger time quantum**

### **3. round robin is good for response time but bad for turnaround time**

#### **4. shortest job first reduces the turnaround time**

### **(how to know if a job is interactive? remaining time on the job?)**

#### **Multilevel Feedback Queue**

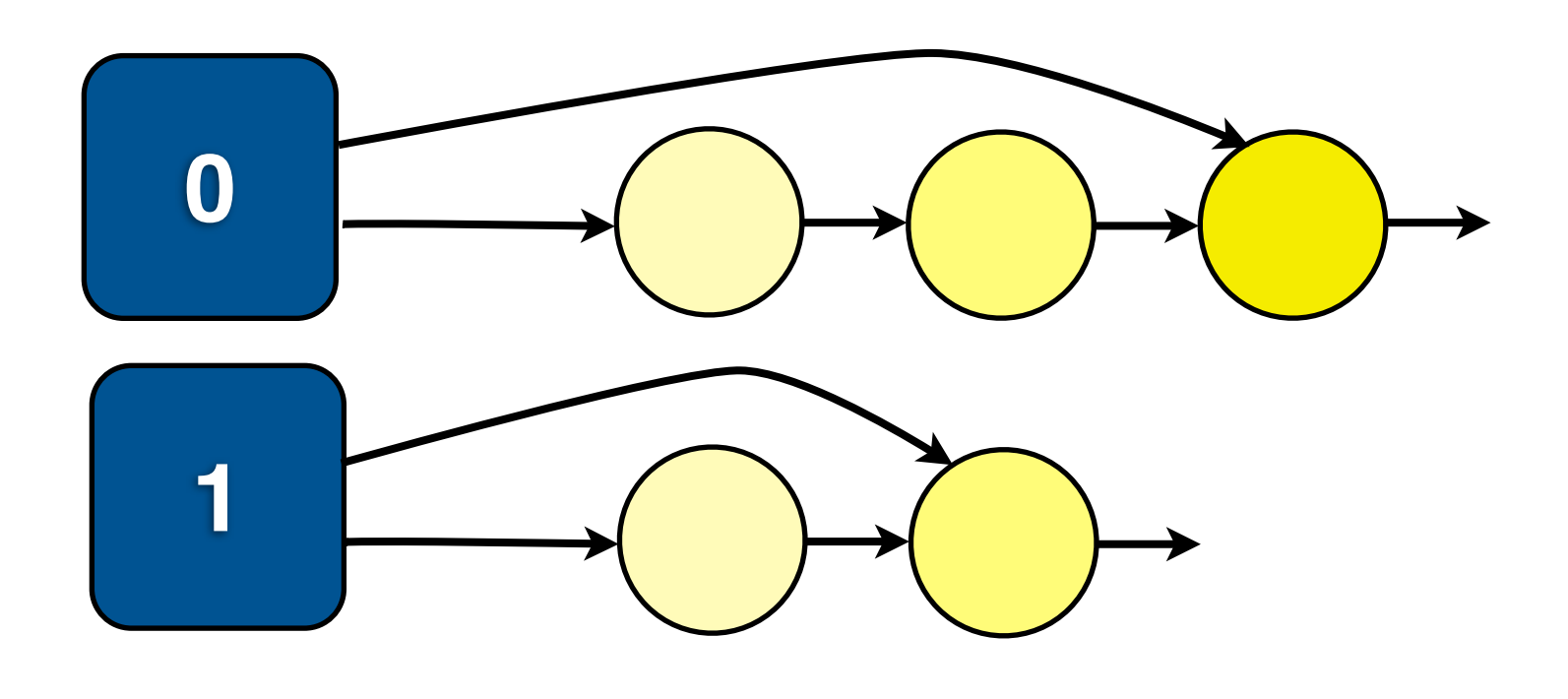

 $\blacksquare$ 

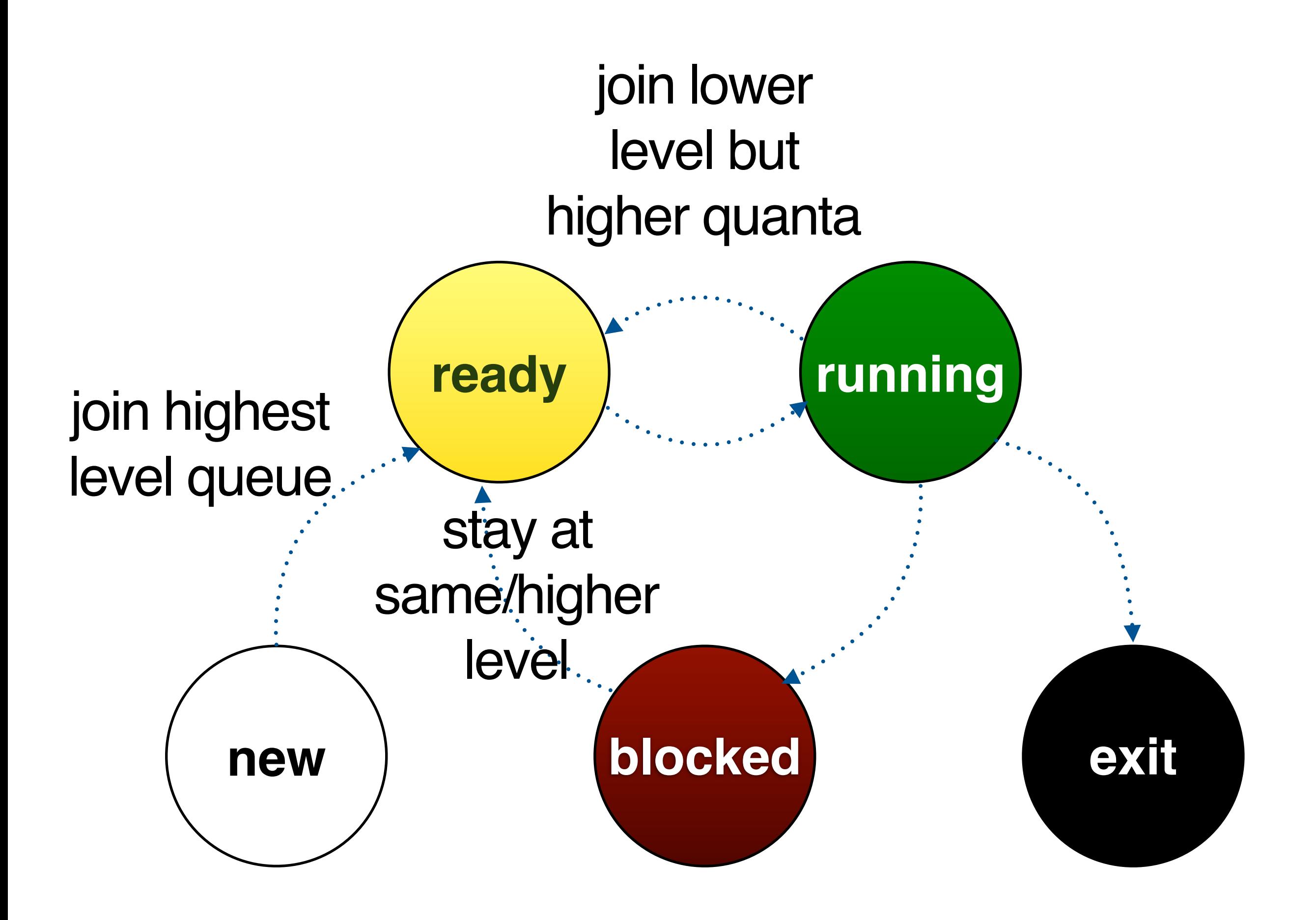

#### interactive jobs remains on top

### CPU intensive jobs sink to bottom

#### **1. interactive jobs should have higher priority than CPU bound jobs**

### **2. CPU intensive jobs should have be given larger time quantum**

### **3. round robin is good for response time but bad for turnaround time**

#### **4. shortest job first reduces the turnaround time**

#### **Linux Scheduler**

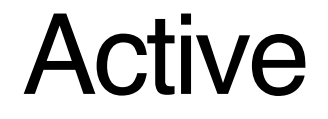

Active Expired

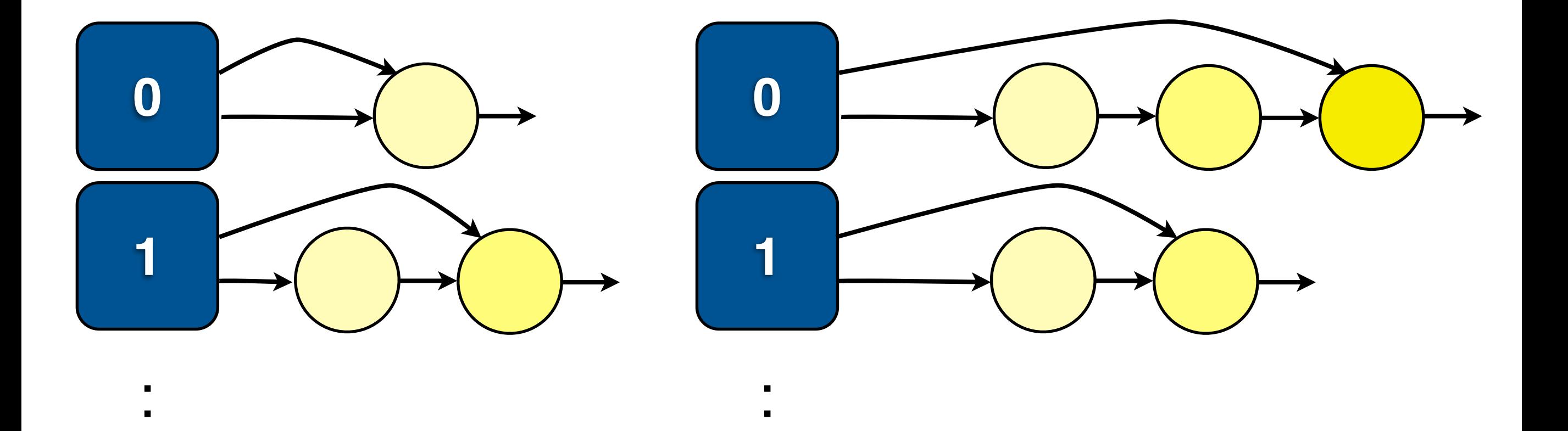

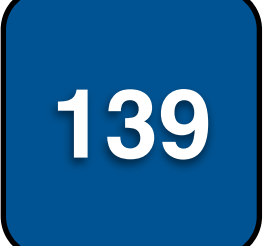

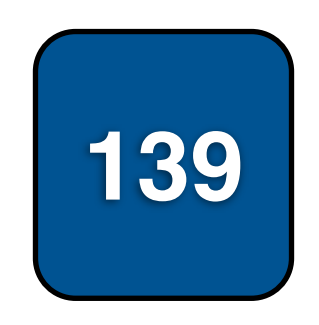

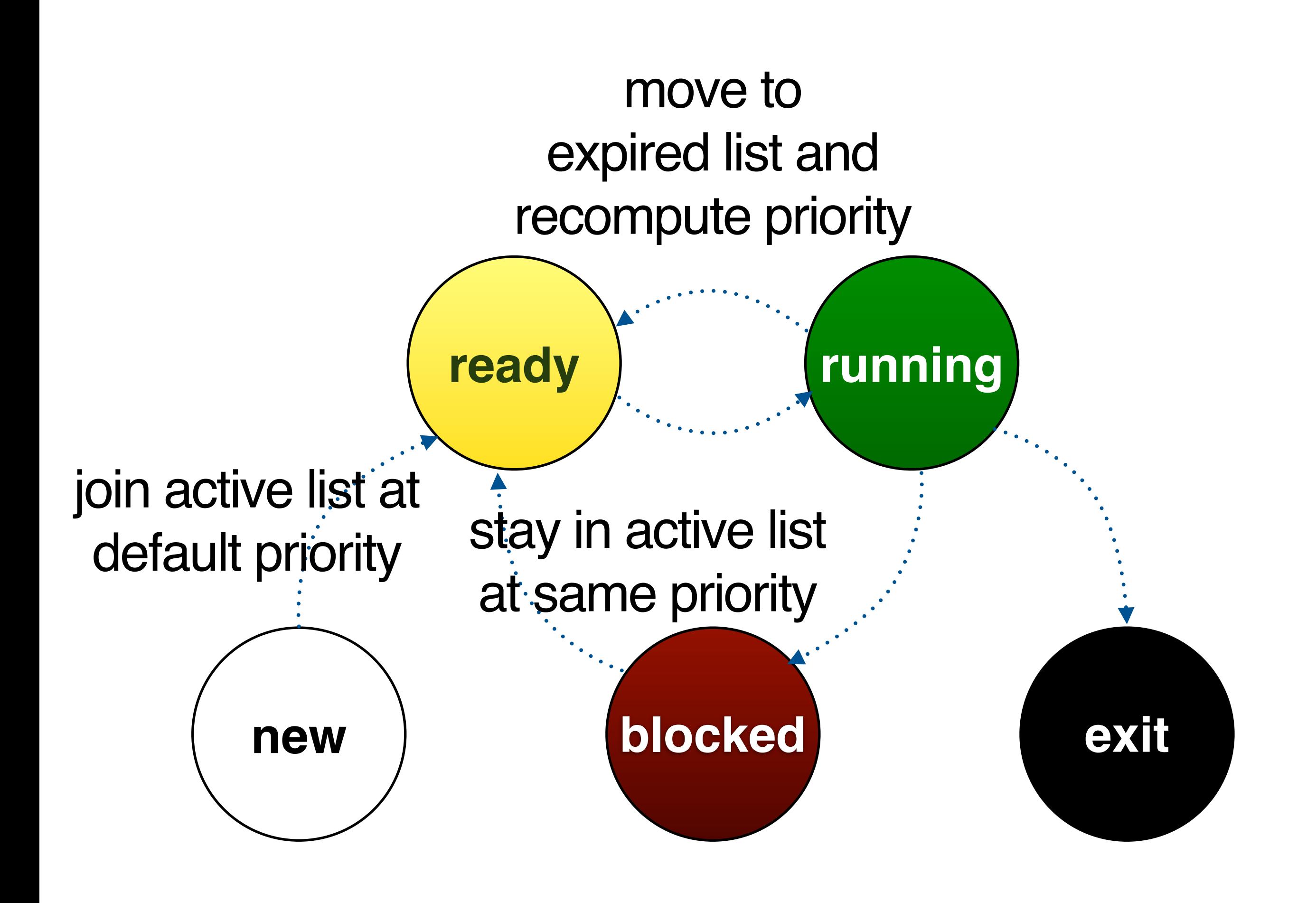

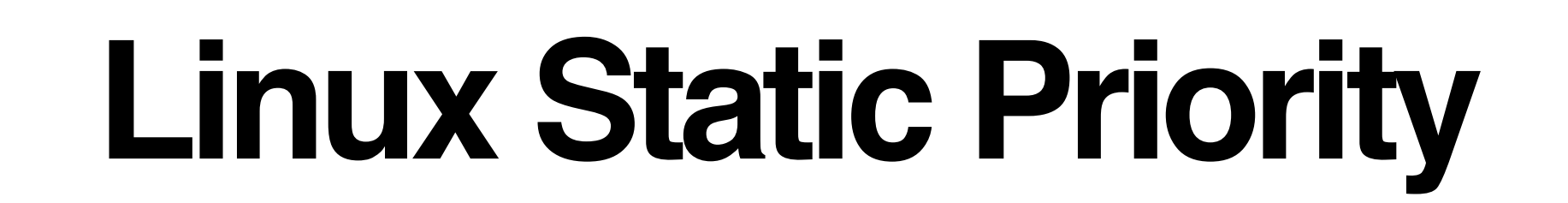

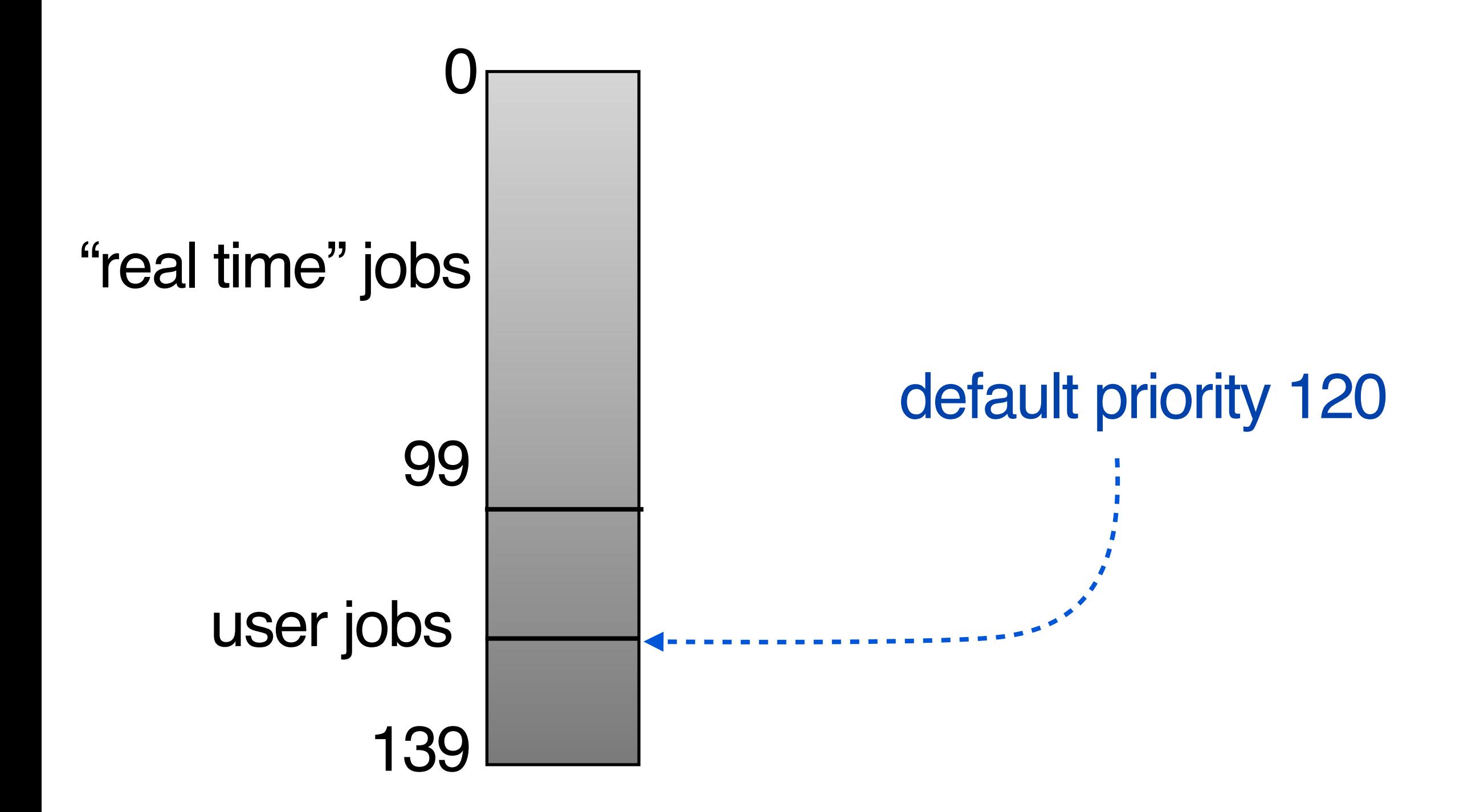

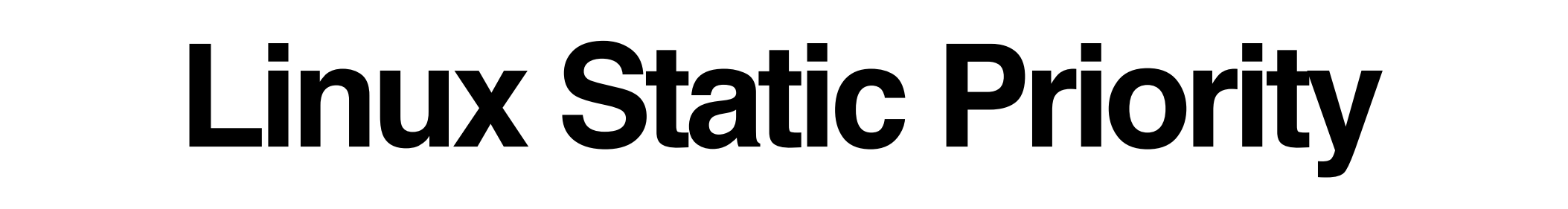

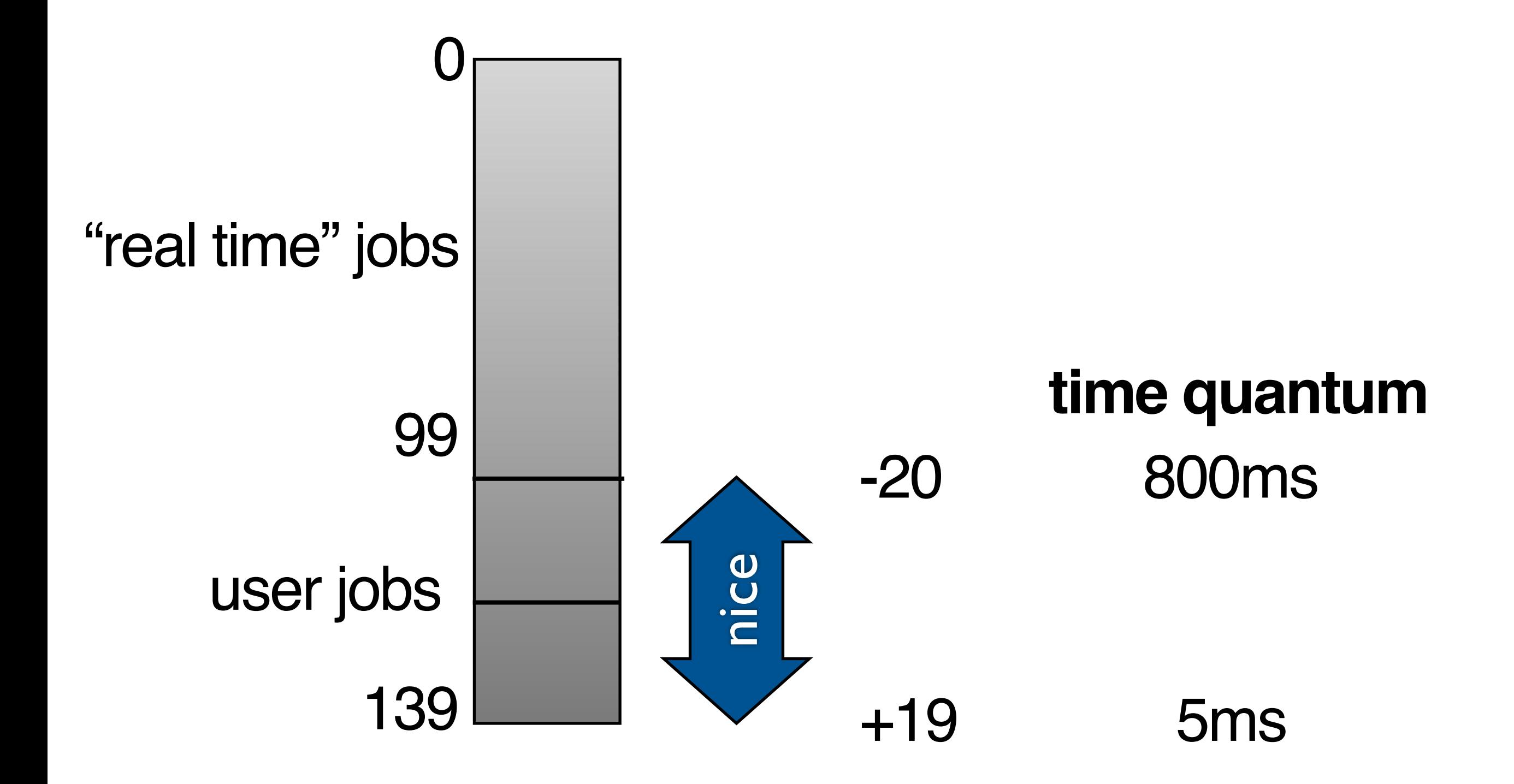

#### **Linux Dynamic Priority**

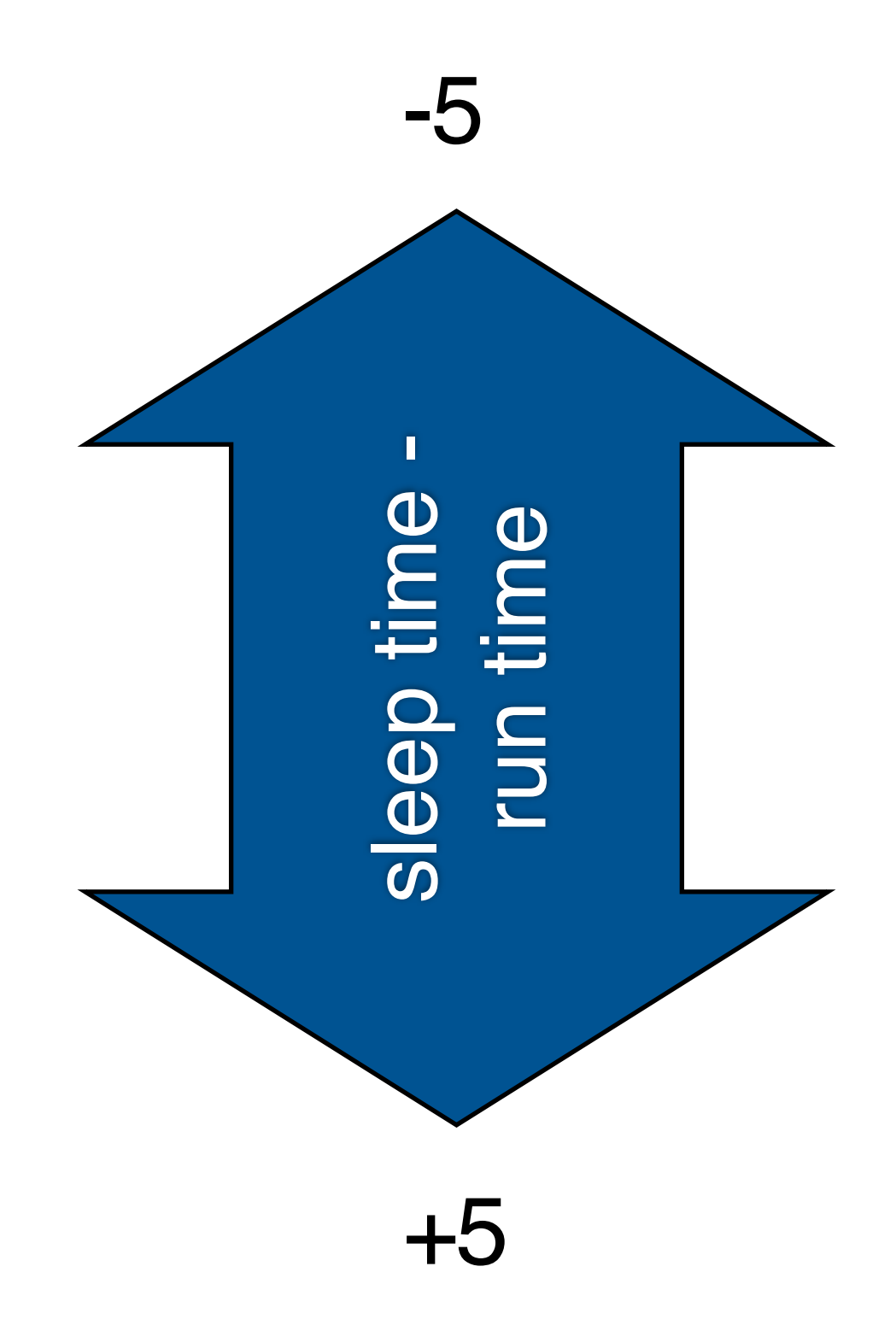

### **Swap Active <>>Expired**

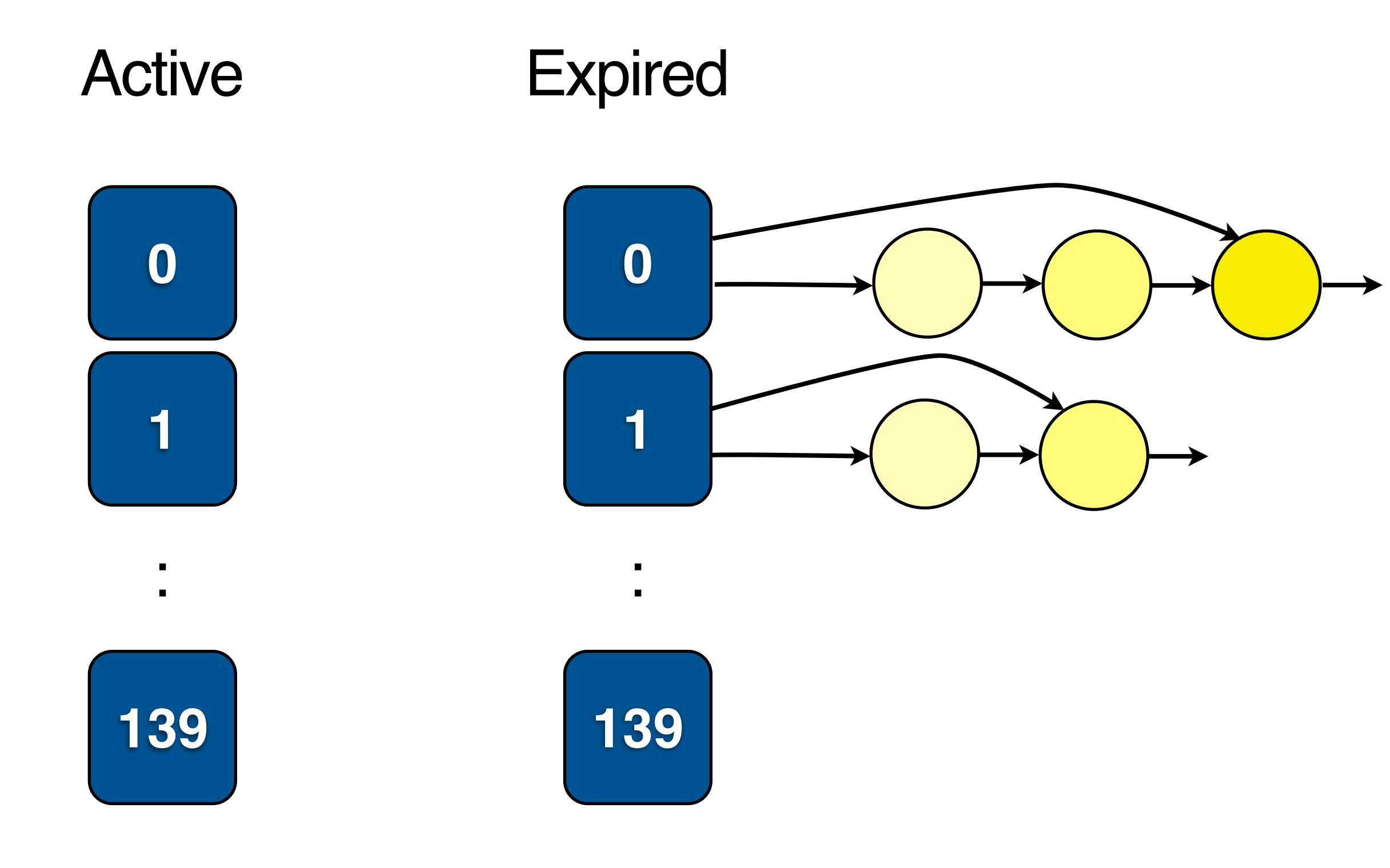